Cracking Adobe Photoshop is a bit more involved, but it can be done. First, you'll need to download a program called a keygen. This is a program that will generate a valid serial number for you, so that you can activate the full version of the software without having to pay for it. After the keygen is downloaded, run it and generate a valid serial number. Then, launch Adobe Photoshop and enter the serial number. You should now have a fully functional version of the software. Just remember, cracking software is illegal and punishable by law, so use it at your own risk.

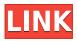

LR7 is very impressive, and I believe it is the best PS version yet, even better than CS3. Edits work very fast, and there is no need for a Wacom tablet. I run it with very high quality settings, and in Final Cut Pro, and it is much faster than CS6 in both FCP and After Effects. I did not like the transition from CS6 to LR7, but it is such a subtle transition, that I hardly noticed it. Of course your mileage may vary, but I believe the changes are for the better. Adobe has always had a strong connection with the creative person in the industry. Photoshop Elements is a great tool that allows you to bring the art into the digital realm without opening Photoshop. It has a great interface and is easy to use. I like the fact that you don't have to change any preferences or settings. Every keystroke is taken care of and you don't have to be a computer expert to use it. A great tool for all levels of programmers. Is there something more important than to be able to edit out imperfections in the photo? It seems to me that there are lots of programs and very few that offer such a feature and in a user-friendly way. I am an avid photographer and have been using Photoshop for a while, but I haven't used any of the newer versions. I just wanted to give it a try and it worked great. It is very user-friendly. It's very easy to navigate and easy to learn and use. It also seems to be the fastest program I've ever used. I would give it an "A." When I first downloaded it, I compared it to Photoshop Elements, which is a very expensive program. All things considered, I think it is a much better option for individuals. It is a great program for everyone who wants to improve their visual skills. I am going to give it a "Five Stars" rating.

## Download free Adobe Photoshop 2022 (Version 23.0.2)Full Product Key With Activation Code 64 Bits 2022

You can select the Lasso tool and select the area to be blended by holding down the left mouse button and moving the mouse around the area to be blended. After you're done, you can click on the layer you created so that the desired blending options will be selected. Next, use the blend tool -- the regular paintbrush in Adobe Photoshop -- on the layer that you want to blend. The picture below shows how blending can be used to add shadows, add stronger colors to your images, or create a specific effect. For a more detailed look at blending, click on the link here . Add sky. You can add a cloud layer to add a subtle layer of texture or create a smoother finish. With the gradient tool, you can also create a gradient for your image or use the pre-generated color for creating a gradient. The gradient tool will also let you alter the colors, light them up, and create a fade-in glow effect. Another great feature of the gradient tool is that the tool has one of the most powerful filters available -- Curves -- which allows you to control the brightness, contrast, and values of the gradient. In Adobe Photoshop, choose the eraser tool and erase parts of the image to create an interesting effect. The eraser tool is also a good tool for perfectly blending two different images together. With the Spot Healing Brush tool, you can remove any type of unwanted object or content from an image without making a pixel or any change to the image. The tool can also be used to correct problems that were created when converting photos from RAW format to JPEG. e3d0a04c9c

## Download Adobe Photoshop 2022 (Version 23.0.2)Full Version Product Key Full X64 {{ lifetimE patch }} 2023

Adobe created the Brainstorm Insight Series with an idea to redesign a more affordable version of Photoshop and make it even more accessible to consumers. As a result, the first edition of Adobe Photoshop CS6, which has been offered for free throughout the year, has so many new features that even the same pros who rave over its power can't keep up with it. Photoshop Elements 7 adds a lot of new features and improvements to improve the user experience. Some of the new features are face recognition, intelligent auto, advanced image and smart object selection, enhanced exposure, black and white conversion, color match and more. And lastly, Adobe has also refreshed how it captures users' work for offline use. The switch to macOS 10.15 Catalina and the release of new Intel®-based Macs brought some welcome changes in the update of the macOS 10.15 operating system, including an upgrade to Apple's new ProMotion technology, which limits the use of external GPU displays or external monitors when a Mac is connected to an iMac-style external display wall. Publishers that use Adobe's software to create products for offline use, such as magazines, books, and other publications, can now take advantage of the new "Cloud Save" feature in both macOS 10.15 Catalina and Photoshop Elements. With the release of the Apple external monitor workaround, Adobe's team of app developers is now working to develop a compatible workaround for its CS4 and CS5 series of software. Adobe has provisionally removed an important update to CS5, a 'National Language' feature, that appeared in the CS4 update. The company has also committed to releasing a full update for the software by the end of 2020, to both Windows and macOS, will include the changes made by the Apple external monitor workaround. In the meantime, for Windows users partiularly, as Apple has licensed Adobe's workarounds to use as it sees fit, developers recommend that users steer clear of the CS4 updates to avoid any potential confusion. Read more on this product page from Adobe.

photoshop for mac free software download download photoshop cs6 online free free download photoshop online download photoshop online free mac free photoshop cs4 download free photoshop cs3 crack download free photoshop cs5 download free photoshop cs2 download free photoshop cs2 download full version+crack free photoshop cc 2021 download

According to Adobe, Photoshop CC 2019 is available for Windows in English, French, German, Italian, Polish, Spanish, and Japanese. Support for Japanese, Polish, and Spanish will be available in the US, UK, Australia, and Canada versions. The most prominent feature of Photoshop CC 2019 is the new Photoshop Mobile feature, which allows users to edit photos and other graphics on their mobile devices. This is an important feature for photographers who carry portable devices to shoot their work wherever they go. Photoshop for iOS and Android makes it easy to edit photos, access the image library, and use the full features of the app without worrying about syncing or activating the Photoshop app on the desktop. Photoshop for mobile devices also supports One Clipping Path, a new feature that allows one person to edit an image to perfection while another person selects or layers in other parts of the image, all without affecting the rest of the image. Many of Adobe's newest tools for retouching and post-processing are available in the desktop version of Photoshop CC 2017, which first appeared in the fall of 2016. Some of these powerful features include: **Morphology**: A new feature in Photoshop (CC 2017) that lets users craft custom skin retouching tools, including a fully

customizable eraser tool. Photoshop 2017 lets users choose between multiple erasers, which can behave differently depending on the eraser's shape, size, and edge stiffness.

Gannett Digital has traditionally provided broadcast news organization its workflow platform, This year with Apple's launch of Final Cut Pro X running on Apple Macs, Gannett Media was able to make the transition seamlessly for our newsrooms and quickly incorporate Final Cut Pro X into our workflow as a first class media editing platform. Adobe made a big change in August 2018 when they released Unity Pro for Photoshop. It allows you to edit Unity projects without having to leave the desktop application, as well as renders Unity projects much faster. An avid photographer in the digital age, Mendle's curiosity is piqued by Adobe's release of a new "artificial intelligence" (AI) technology named "Photoshop Sensei". The image recognition service is designed to recognize and learn images for re-purposing them in a creative fashion. Users be he professional or novice alike can explore "Sensei" and discover how it can be used to guickly, easily and intuitively transform pictures. Lea Verou, director of design and development at Adobe Systems Inc., on the future of the company's biggest technology product: We're seeing a new relationship with customers take hold. Where we used to have customers coming to us with big, expensive plans that we needed to figure out how to meet, today's integrator customers are coming to us with large volumes of content created on their own. They've taken an approach of starting small and building up their collections. In its latest version, Photoshop is all about InkScape, a replacement for Illustrator. InkScape can import all of the documented design assets of Illustrator. It can also export Adobe's Compatible AI format, which can be transformed using AI-based assistants. However, other than a few very minor improvements, you will not miss anything by switching to InkScape. The upgrade is free and it runs on all platforms, including iOS, macOS, Windows and Web.

https://zeno.fm/radio/notes-to-business-law-by-soriano-pdf-free-85 https://zeno.fm/radio/netsupport-school-12-keygen-12 https://zeno.fm/radio/telecharger-li-mucucu-3-en-kabyle-avec-torrent https://zeno.fm/radio/windows-arium-7-0-32bits-64bits-french https://zeno.fm/radio/bioquimica-de-richard-a-harvey-5ta-edicion-pdf-gratis https://zeno.fm/radio/s7canopener-v1-3 https://zeno.fm/radio/command-and-conquer-generals-zero-hour-crack-1-08 https://zeno.fm/radio/hasphl2010-dumper-crack https://zeno.fm/radio/adobe-illustrator-cs6-francais-maroc-torrent https://zeno.fm/radio/kanun-keseksaan-malaysia-akta-574-pdf-download https://zeno.fm/radio/spec-ops-the-line-skidrow-crack-rar https://zeno.fm/radio/cxprogrammer-9-1-free-download-276 https://zeno.fm/radio/autodesk-autocad-civil-3d-2013-iso-x32-torrent https://zeno.fm/radio/autodesk-autocad-civil-3d-2013-iso-x32-torrent

Other enhancements in this version include: New panorama modes let you stitch together multiple images to create a seamless image. The Envelope option adds background and text borders that you can place anywhere on the document. There's also a Smart Sharpen and Auto Contrast module to make the most of the image's content. You can turn on photo effects and formatting on text layers to help get the most out of your images. The Red Eye Remover tool has been updated to detect more accurate skin tones, and the Cropping tool now lets you mask out entire areas in the image. In addition, Adobe has redesigned the text tool and included a new drawing tool. You can create fonts

and create new font glyphs. The Glyphs panel now has an updated user interface and more colors. The interface for the Full Screen mode has been tweaked as well. You can also turn off the Fine Tune button and access it more easily from the Options bar. If you find yourself copying and pasting text on the resulting image, you can now select and edit the text layer before you paste the image. In the Print dialog, you can now control how images look at different page sizes. In an appearance that perfectly symbolizes the "DESIGN DONE IN ONE PLACE" spirit of MAX--designed in Wellington, New Zealand, the graffiti-style headshot image on the MAX OPEN DAY STREET SCENE acts as the ideal setting for showcasing the newest Photoshop innovations. Adobe MAX 2018 will take place at the Luxor Hotel at Las Vegas Convention Center from May 29 to 30. Join us for a first-of-its-kind experience that celebrates the digital creations that are changing how people live, play and entertain.

Virtual framebuffer comes in three forms: linear, stretched and log-stretched. Linear format means that the framebuffer is an exact duplicate of the screen area it represents, i.e. it is perfect. Stretched format means that the area of the framebuffer is larger than what is actually displayed on the screen which is why the framebuffer must be allocated a larger (stretched) area in memory and then used in the process of drawing. In contrast, in logarithmic format, the framebuffer is smaller than the area of the screen. It is not stretched but is supposed to use memory proportional to what is shown on the screen, i.e. it is larger than the screen but a smaller amount than the screen area. The difference to the linear format is that a small part of the framebuffer is not contiguous, i.e. it is not an exact copy of the screen. The change in Photoshop from V8 to V15 does not include any AMD driver support (AMD's drivers are part of the RadeonPro WDDM module). AMD does not yet support VFBM in macOS. While usually limited to current gen (i.e. 7xx/8xx) AMD GPUs, AMD also has another VFBM mode, VFBM 1.0. Adobe Photoshop Elements

This program has the similar look as Photoshop and it is an incredibly simple photo editing tool. It was developed for homesurfers to test the 'beginner' Photoshop tools. It is loaded with very basic tools that do face-value photo manipulation like increase or reduce the size of an area, rotate the photo, make a shadow, and change the brightness etc.